Конкурс интерактивных презентаций <u>"Интерактивная мозаика"</u>

> Интерактивная игра по теме «Компьютерная графика»

**Прокопьева Ольга Владимировна Муниципальное бюджетное образовательное учреждение «Средняя общеобразовательная школа №61» города Чебоксары Чувашской Республики учитель информатики I квалификационная категория**

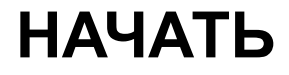

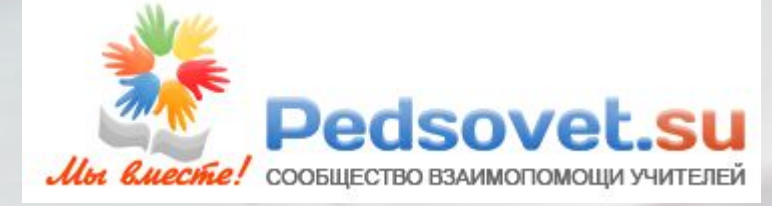

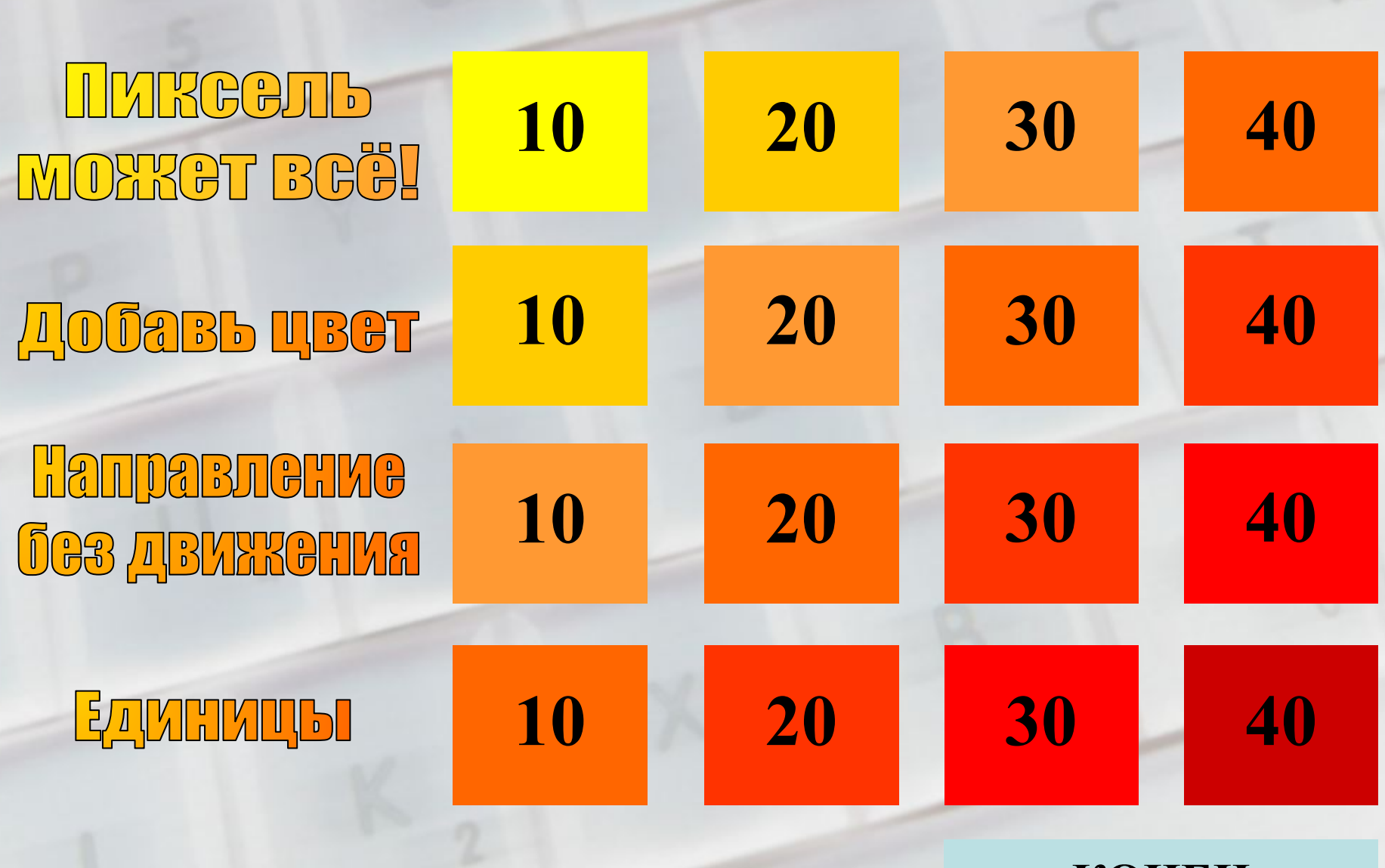

Источники

**КОНЕЦ**

#### **THREGAL MOXKGL BEGI**

#### **10 баллов**

# Как в графическом редакторе можно нарисовать квадрат или круг?

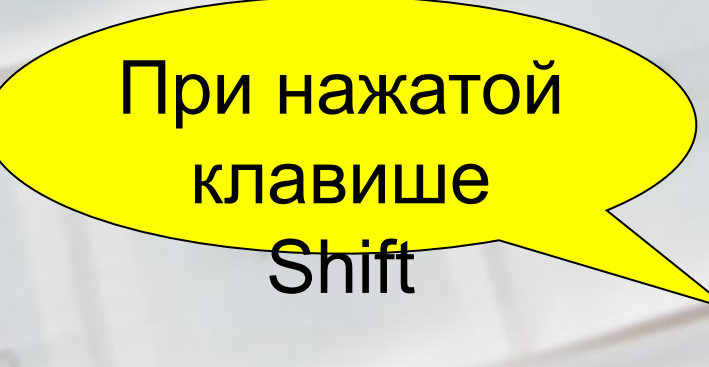

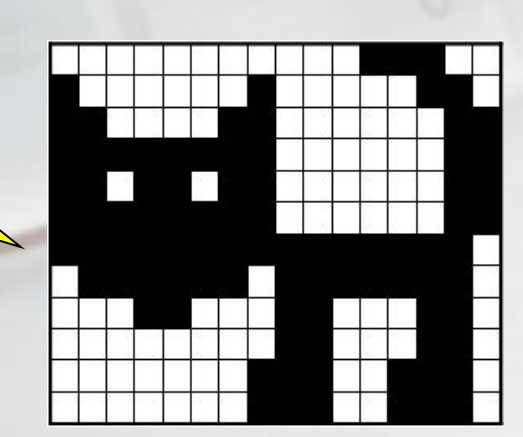

#### HLAKGGJIL MOXKGT BGĞ!

**.gif**

## **20 баллов**

#### Отметьте форматы растровых изображений **.jpg .ru .doc .txt .pdf .bmp**

**.xcf**

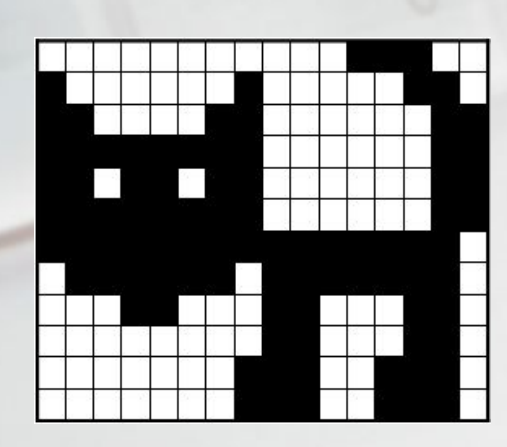

#### HMKGGJIL MOXKGT BGĞ!

## **30 баллов**

В графическом редакторе поменяли цвет всех клеток с белого на черный и наоборот.

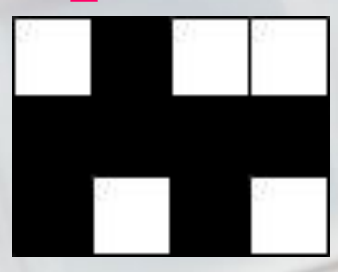

### Что получится в результате?

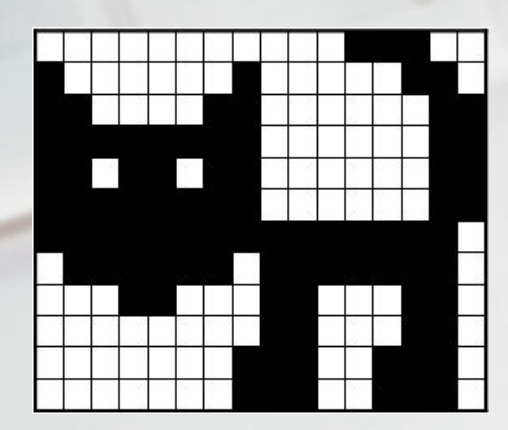

#### **HERGGJIL MOXKGT BGĞ!**

#### **40 баллов**

Сколькими способами можно раскрасить клетки квадратной таблицы 2×2 в черный и белый цвета?

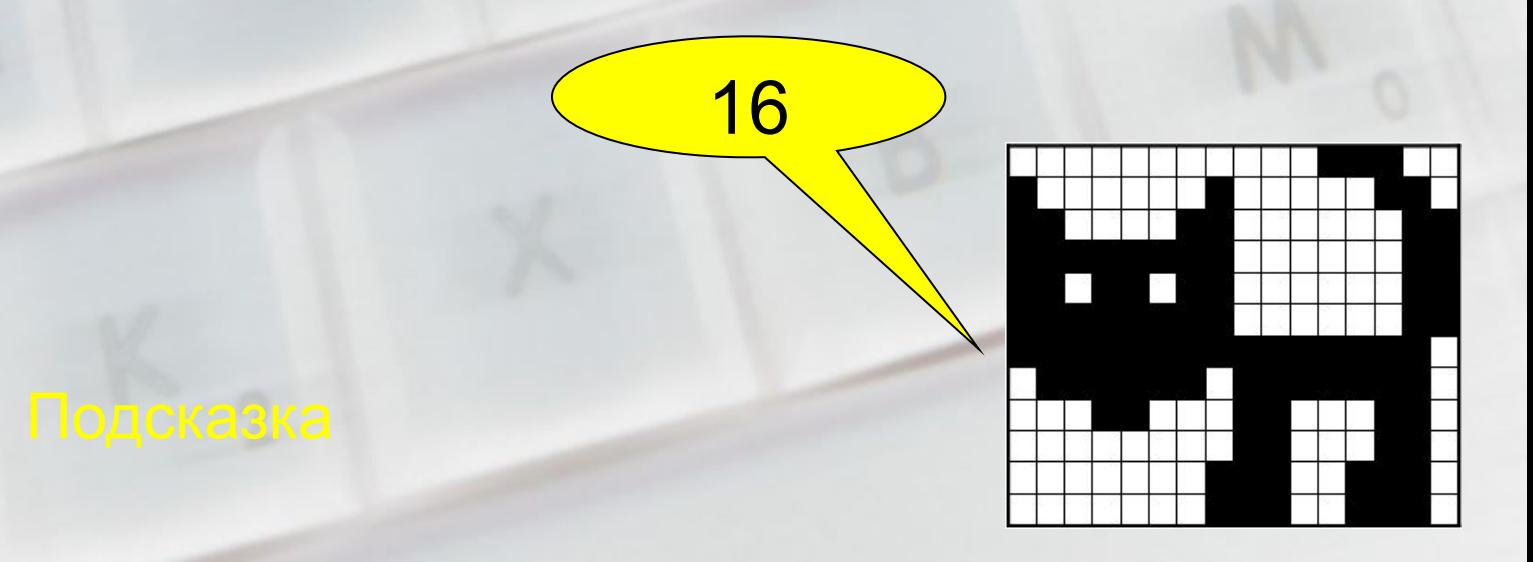

## Подсказка

При решении задачи использовать главную формулу информатики

 $N=2^I$ 

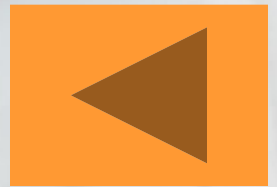

#### **10 баллов** Направление без движения

#### Определите результат выполнения алгоритма:

- 1. Нарисовать круг
- 2. Нарисовать прямоугольник поверх круга
- 3. Вырезать прямоугольник
- 4. Вставить прямоугольник так, чтобы он не заслонял круг

#### **20 баллов** Паправление без движения

#### Определите тип графики

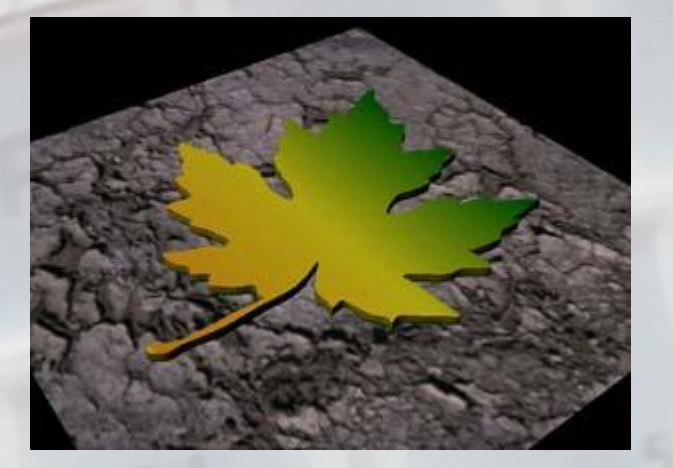

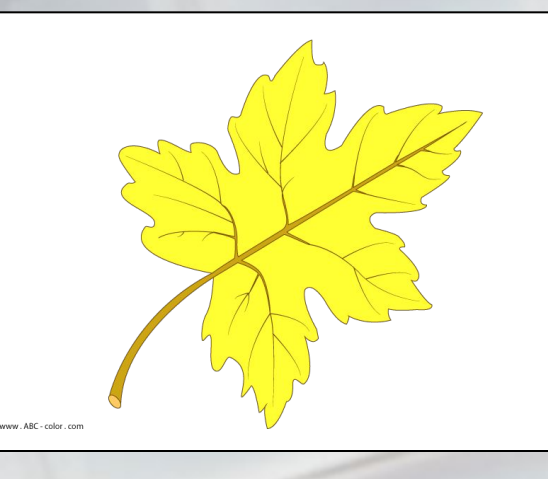

**векторная ? растровая ?**

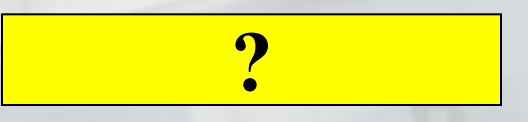

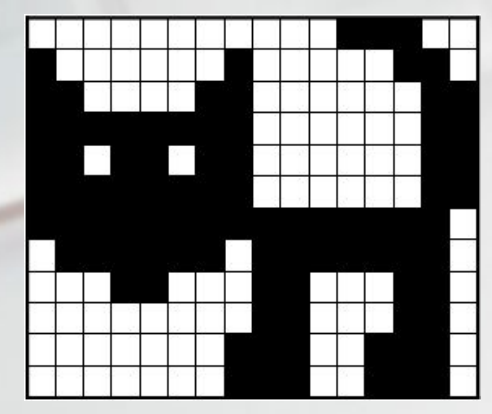

**30 баллов** Паправление без движения

> Задайте параметры рисования окружности сиреневого цвета

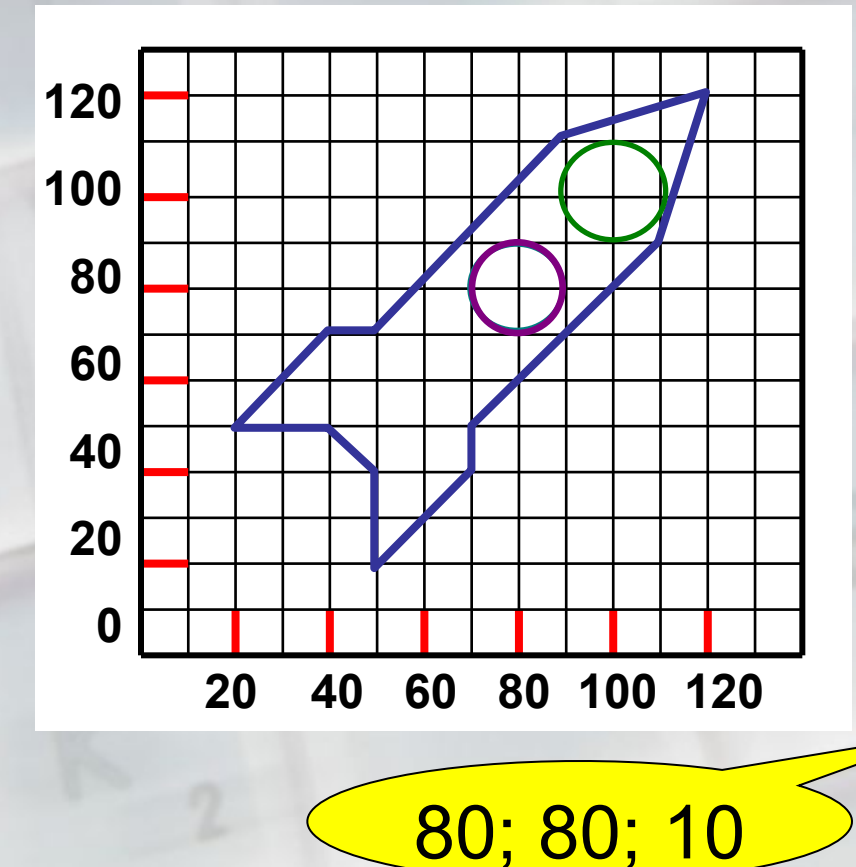

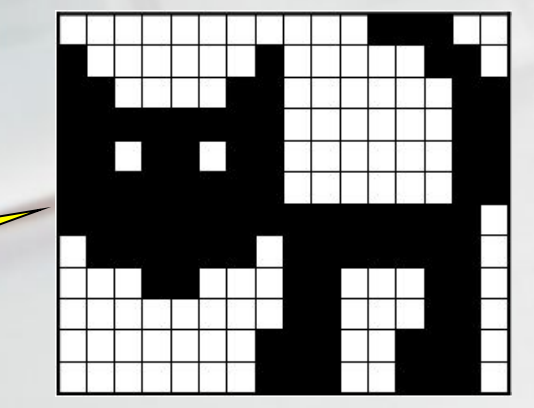

#### Направление без движения **40 баллов**

2, 4, 3, 1

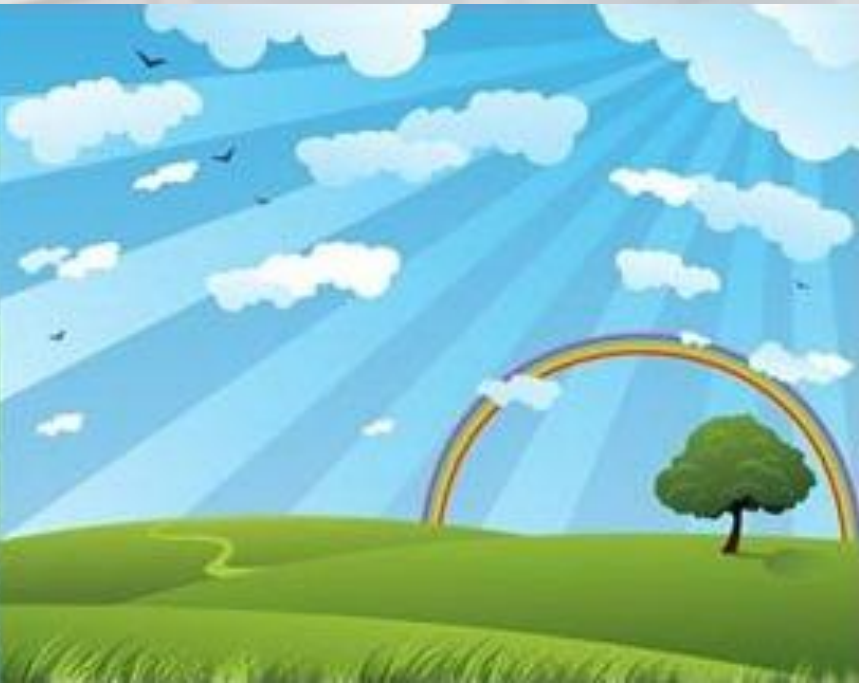

Определите правильный порядок рисования

- 1. Нарисовать дерево
- 2. Нарисовать солнечные лучи
- 3. Нарисовать тучи
- 4. Нарисовать радугу

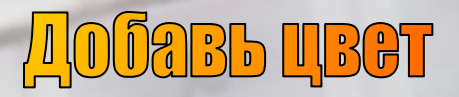

# Назовите базовые цвета в палитре СМҮК

Голубой, пурпурный, желтый, черный

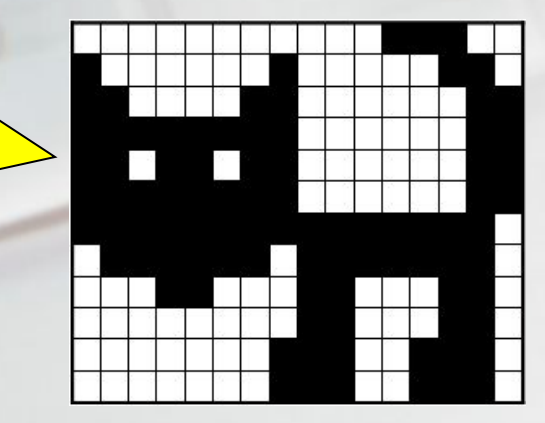

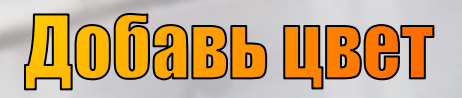

#### Какой цвет соответсвует вершине куба А в палитре RGB?

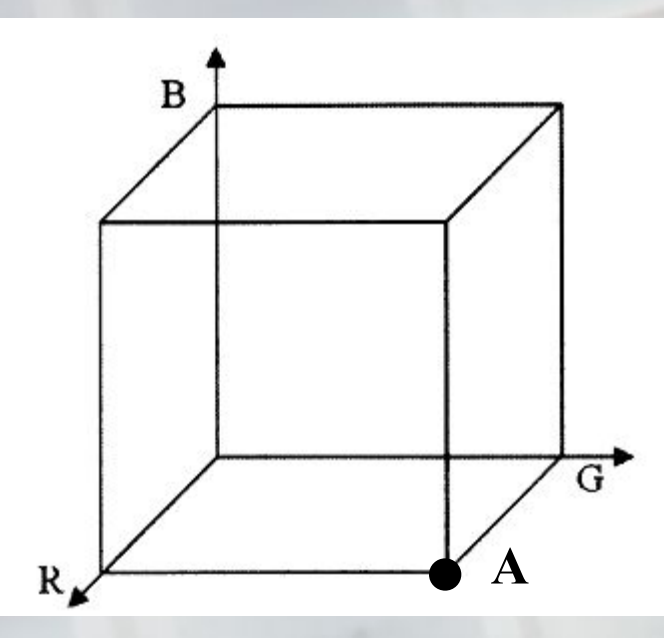

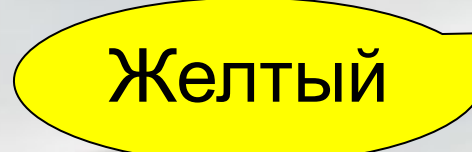

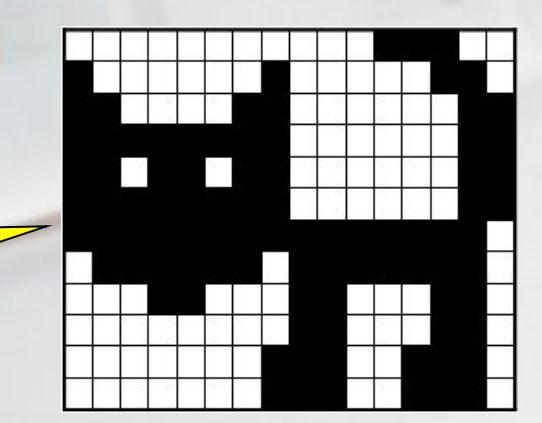

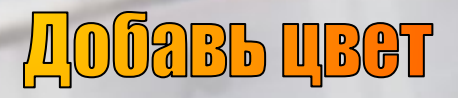

Какие значения должны принимать базовые цвета **модели RGB для получения** темно-серого цвета?

#### R=G=B близкие к нулю

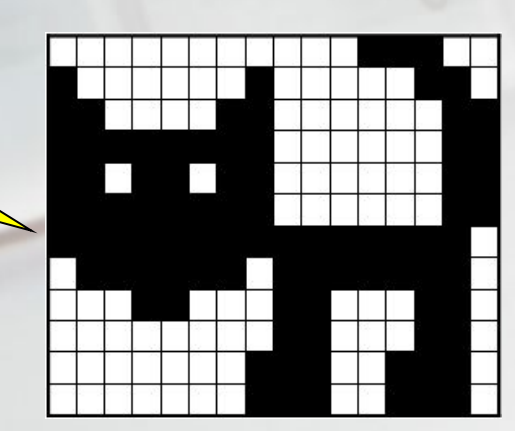

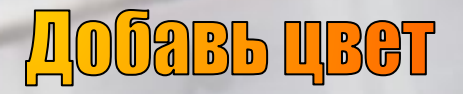

## Какой цвет в палите СМҮК задан формулой  $Y + C = W - B - R$

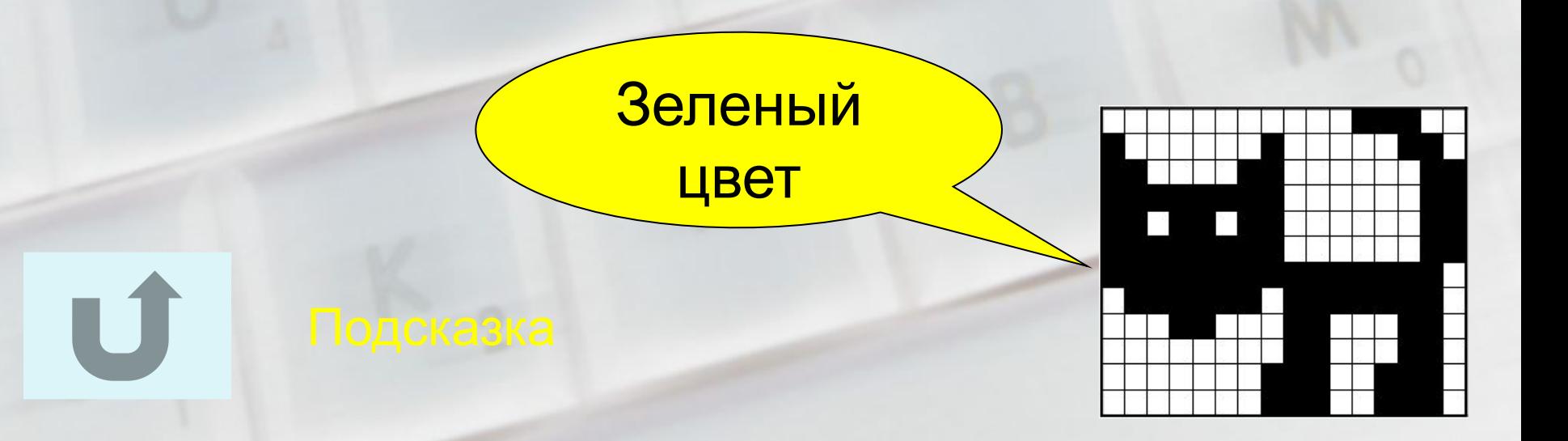

## Подсказка

Палитра CMYK применяется в полиграфии, поэтому напечатанные документы воспринимаются человеком в отраженном свете.

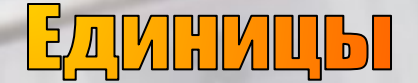

Расположите в порядке убывания: 1) 1 Кбайт 2) 1024 бит 3) 8 бит 4) 1024 байт

1423 или 4123

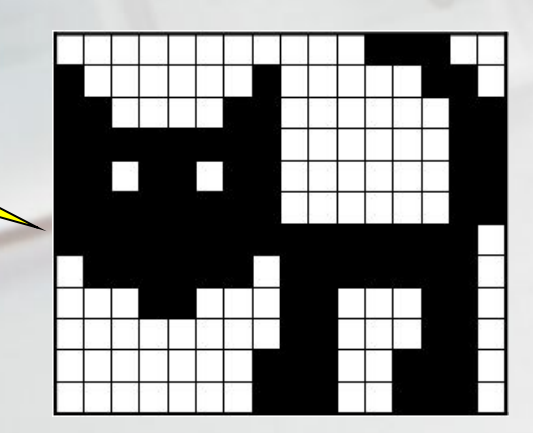

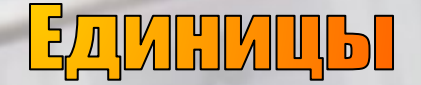

Перечислите три единицы измерения количества информации, следующие за Гигабайтом

> Терабайт, Петабайт, Эксабайт

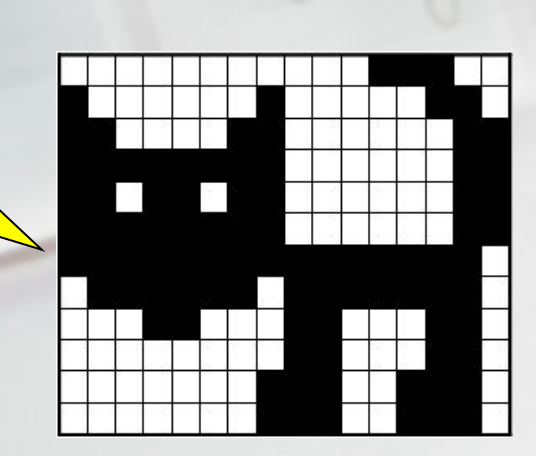

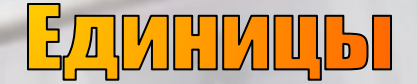

 $\blacksquare$ 

#### **30 баллов**

# Переведите 1 Мбит в Кбайты

Подсказка

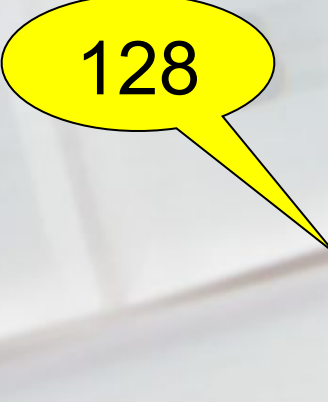

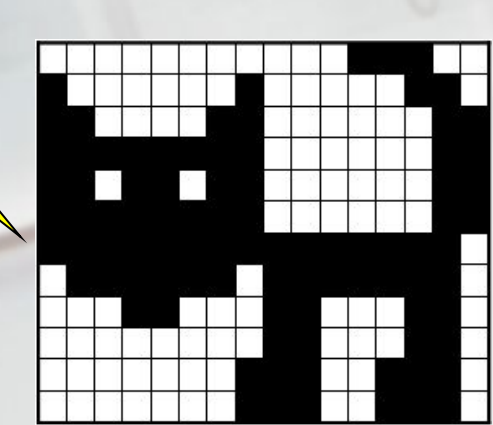

## Подсказка

Вспомнить как связаны приставки Мега- и Кило-, а также биты и байты.

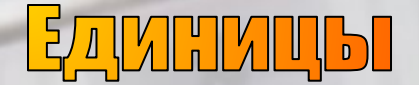

# Решите уравнение:  $2^{x+2}$  бит =  $8^{x-5}$  Кбайт

Подсказка

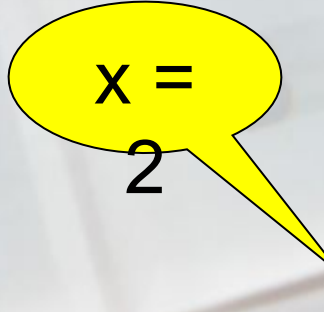

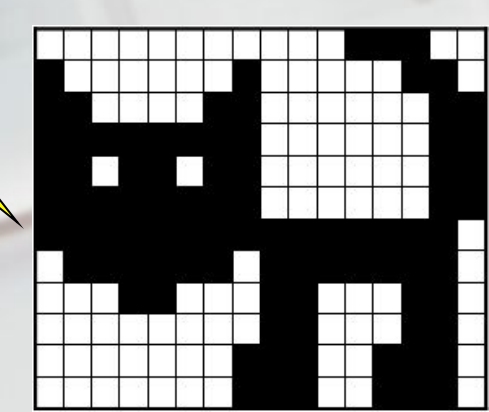

## Подсказка

Для решения уравнения необходимо: 1. В левой и правой частях уравнения получить одинаковые единицы измерения;

2. Для упрощения вычислений, получить одинаковые основания в обеих частях уравнения.

## **Источники основного содержания**

- Информатика и ИКТ: учебник для 9 класса / Н. Д. Угринович
- Практикум по информатике и информационным технологиям / Н. Д. Угринович и др.
- Информатика: учеб. пособие для 10-11 кл. общеобразоват. учреждений / Л.З. Шауцукова
- Конкурс «КИТ» ( http://konkurskit.org/)

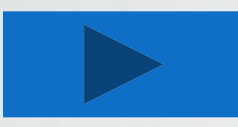

## Список источников иллюстраций

- http://konkurskit.org/online-test.php рисунок к заданию «Пиксель может все!» 30 баллов;
- http://skachate.ru/informatika/12771/index.html
- кошка-кнопка
- www.compress.ru/article.aspx?id=17289&part=11ext1, http://www.abc-color.com/color/leaves/001/maple-leaf/map le-leaf-picture-color-ru.shtml - изображения кленовых листов;
- **• http://www.metodist.lbz.ru/** ракета;
- http://www.freebievectors.com/ru/vektornaja-grafika/23026 /priroda-vektor-1-vektor/ - пейзаж;
- Рабочая тетрадь по информатике. 8 класс. Л.Л. Босова - куб.

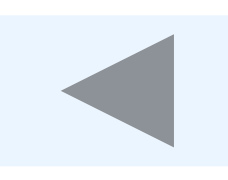